## <span id="page-0-0"></span>Package 'image.libfacedetection'

October 13, 2022

Type Package

Title Convolutional Neural Network for Face Detection

Description An open source library for face detection in images.

Provides a pretrained convolutional neural network based on <[https://github.com/ShiqiYu/](https://github.com/ShiqiYu/libfacedetection) [libfacedetection](https://github.com/ShiqiYu/libfacedetection)> which can be used to detect faces which have size greater than 10x10 pixels.

Maintainer Jan Wijffels <jwijffels@bnosac.be>

License BSD\_3\_clause + file LICENSE

Version 0.1

URL <https://github.com/bnosac/image>

**Imports** Rcpp  $(>= 0.12.8)$ , graphics

LinkingTo Rcpp

Suggests magick

RoxygenNote 7.1.0

NeedsCompilation yes

Author Jan Wijffels [aut, cre, cph] (R wrapper), BNOSAC [cph] (R wrapper), Shiqi Yu [ctb, cph] (libfacedetection C++ code)

Repository CRAN

Date/Publication 2020-07-27 12:30:03 UTC

### R topics documented:

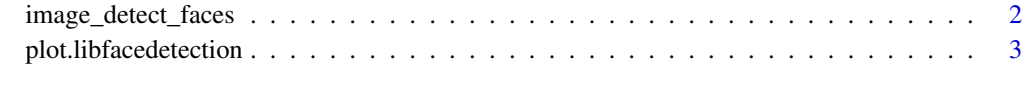

**Index** [5](#page-4-0). The second state of the second state of the second state of the second state of the second state of the second state of the second state of the second state of the second state of the second state of the second

<span id="page-1-1"></span><span id="page-1-0"></span>image\_detect\_faces *Detect faces in images using the libfacedetection CNN*

#### Description

Detect faces in images using using a convolutional neural network available from [https://github.](https://github.com/ShiqiYu/libfacedetection) [com/ShiqiYu/libfacedetection](https://github.com/ShiqiYu/libfacedetection). The function can be used to detect faces of minimal size 10x10 pixels.

#### Usage

```
image_detect_faces(x)
```
#### Arguments

x an object of class magick-image with rgb colors. Or an rgb integer array with pixel values in the 0-255 range.

#### Value

A list with elements nr and detections.

Element nr indicates the number of faces found.

The data frame detections indicates the locations of these. This data.frame has columns x, y, width and height as well as a columns called confidence. The values of x and y are the top left of the start of the box. This data frame also has the x and y locations of 5 face landmarks (eyes, nose and mouth ends).

#### Examples

```
library(magick)
path <- system.file(package="image.libfacedetection", "images", "handshake.jpg")
x <- image_read(path)
x
faces <- image_detect_faces(x)
faces
plot(faces, x, border = "red", lwd = 7, col = "white", landmarks = TRUE)
##
## You can also directly pass on the RGB array in BGR format
## without the need of having magick
##
tensor <- image_data(x, channels = "rgb")
tensor <- as.integer(tensor)
faces <- image_detect_faces(tensor)
str(faces)
plot(faces, x)
```
<span id="page-2-0"></span>plot.libfacedetection *Plot detected faces*

#### Description

Plot functionality for bounding boxes detected with [image\\_detect\\_faces](#page-1-1)

#### Usage

```
## S3 method for class 'libfacedetection'
plot(
  x,
  image,
 border = "red",1wd = 5,
 only_box = FALSE,
 col = "red",cex = 2,
  landmarks = FALSE,
  col_landmarks = "black",
 cex_landmarks = 1,
 pch_landmarks = 20,
  ...
)
```
#### Arguments

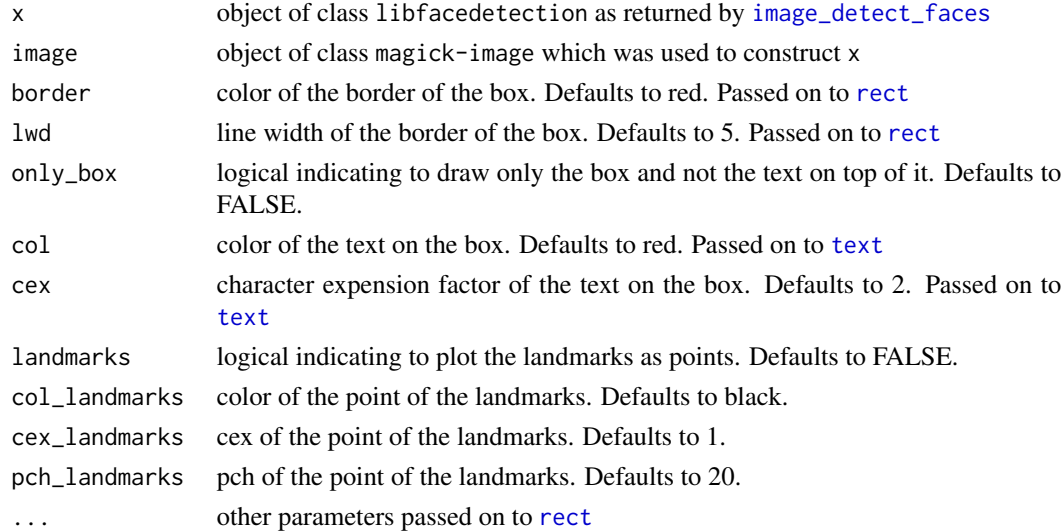

#### Value

an object of class magick-image

#### Examples

```
library(magick)
path <- system.file(package="image.libfacedetection", "images", "handshake.jpg")
x <- image_read(path)
x
faces <- image_detect_faces(x)
faces
plot(faces, x, border = "red", lwd = 7, col = "white")
plot(faces, x, border = "red", lwd = 7, col = "white", landmarks = TRUE,
     col_landmarks = "purple", cex_landmarks = 2, pch_landmarks = 4)
## show one detected face
face <- head(faces$detections, 1)
image\_crop(x, geometry_area(x = face $x, y = face $y,width = face$width, height = face$height))
## show all detected faces
boxcontent <- lapply(seq_len(faces$nr), FUN=function(i){
  face <- faces$detections[i, ]
  image\_prop(x, geometry\_area(x = face $x, y = face $y,width = face$width, height = face$height))
})
boxcontent <- do.call(c, boxcontent)
boxcontent
```
# <span id="page-4-0"></span>Index

image\_detect\_faces, [2,](#page-1-0) *[3](#page-2-0)* plot.libfacedetection, [3](#page-2-0)

rect, *[3](#page-2-0)*

text, *[3](#page-2-0)*